Lego Ev3 Rubiks Cube Solver Instructions
>>CLICK HERE<<<</p>

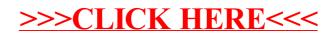